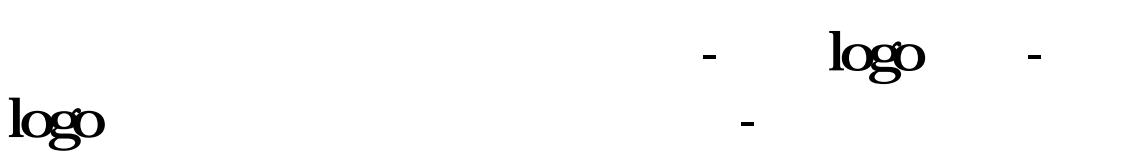

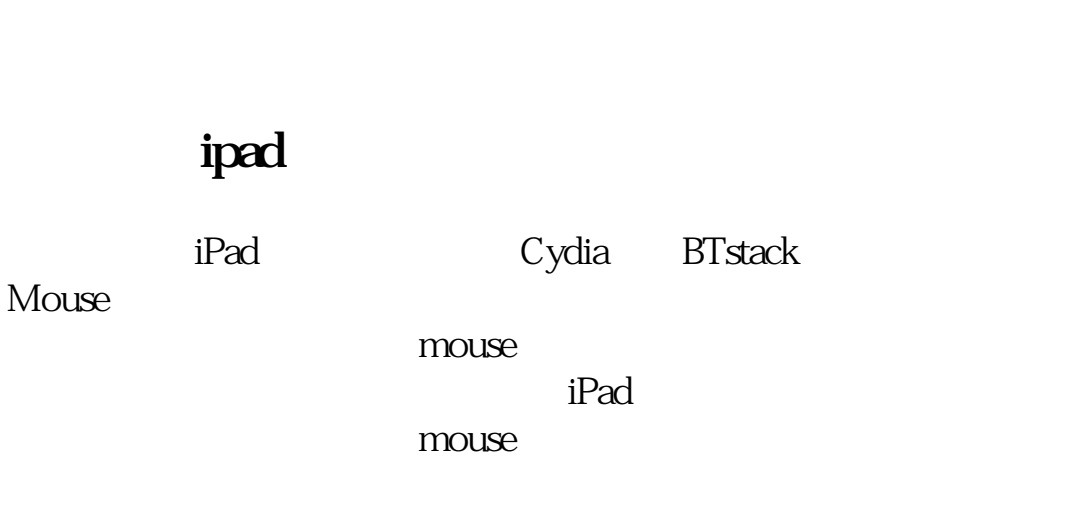

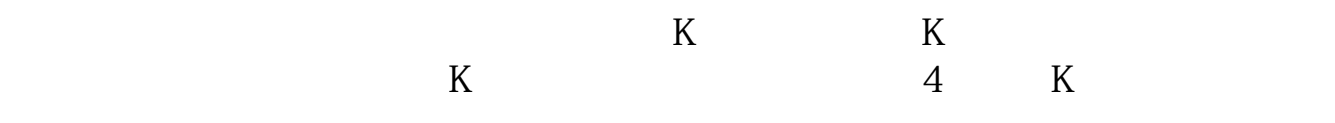

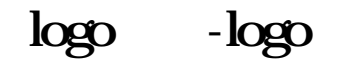

 $\log$ 

 $\log$ e $\log$ 

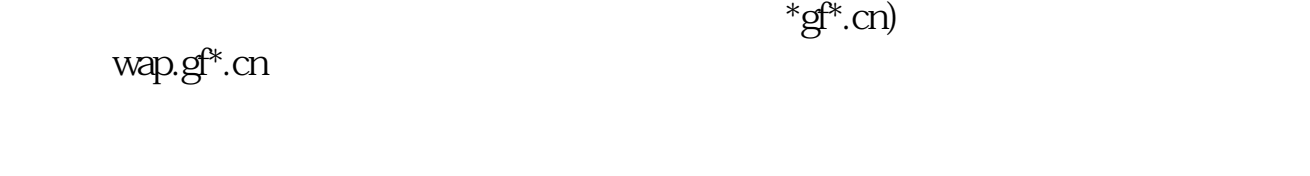

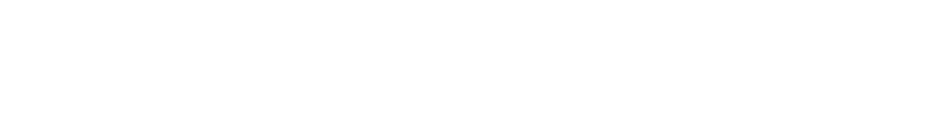

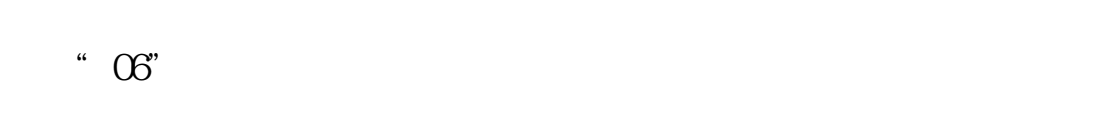

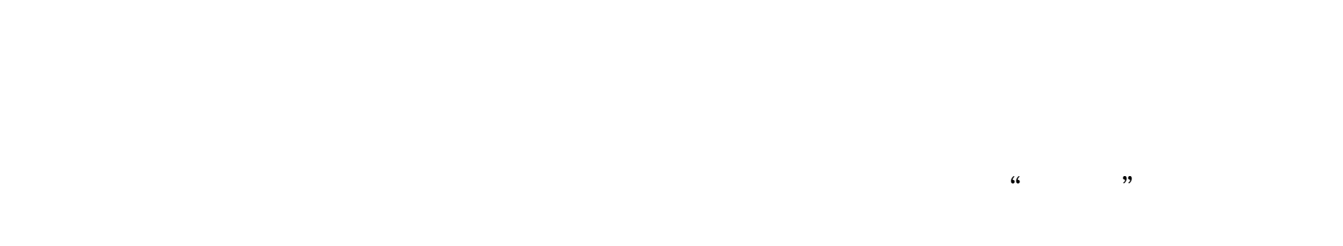

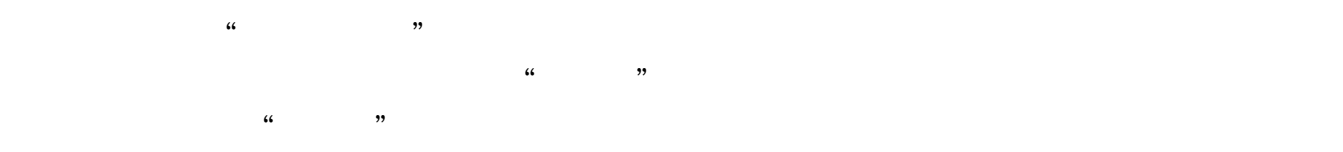

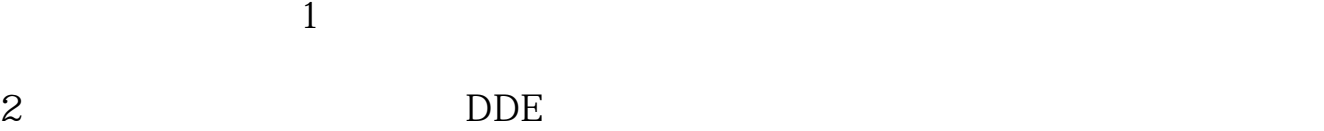

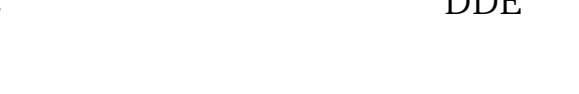

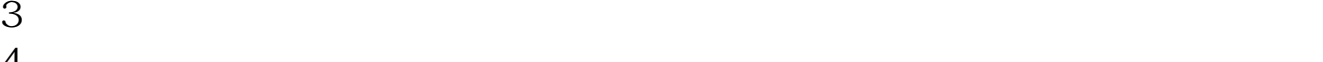

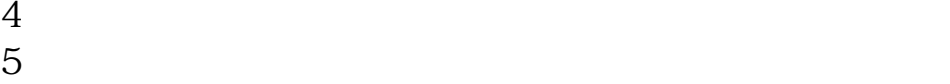

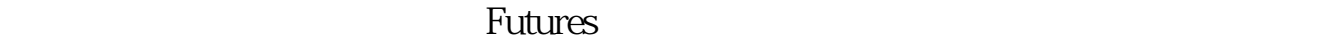

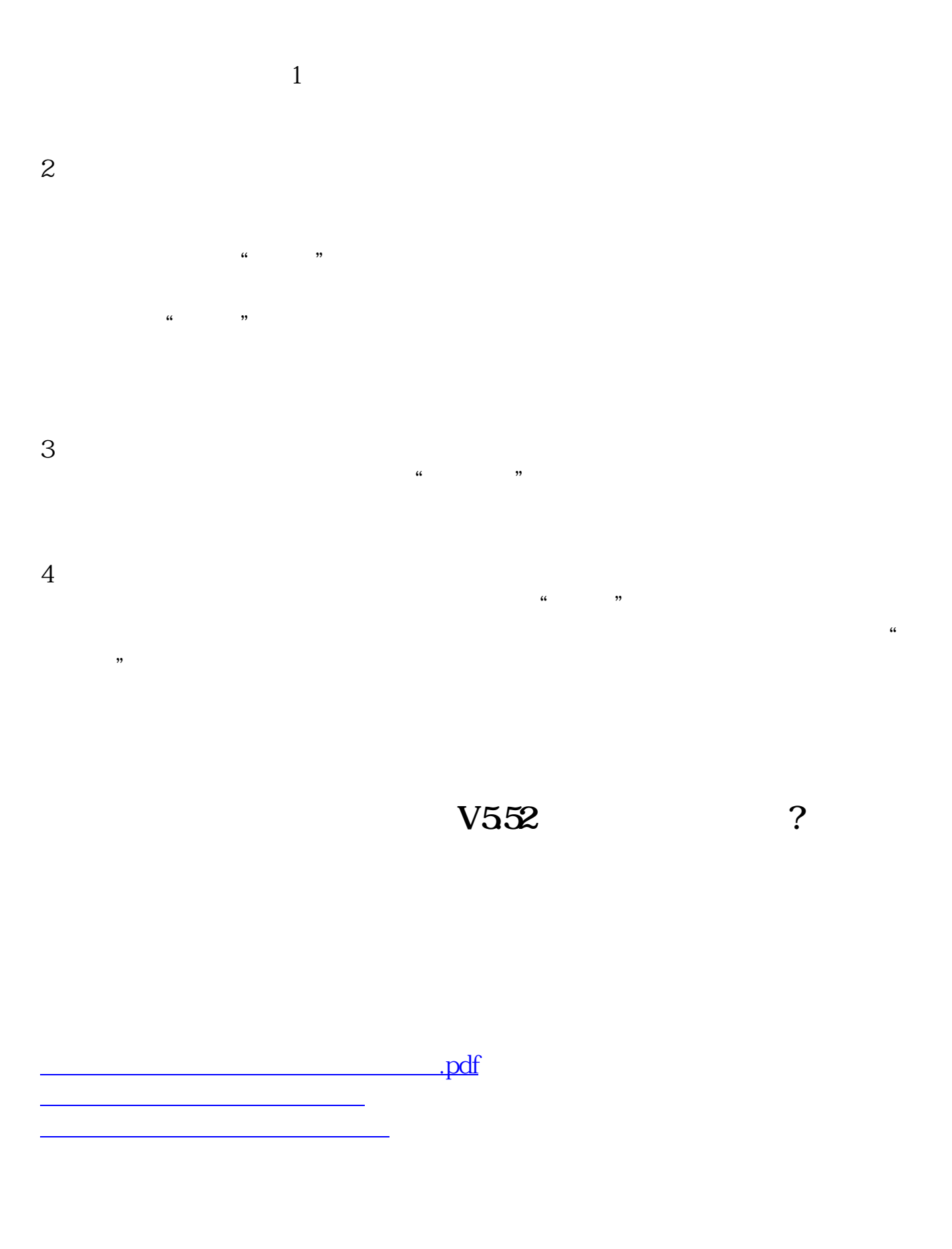

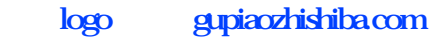

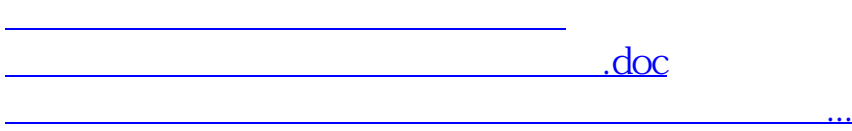

<https://www.gupiaozhishiba.com/subject/32622943.html>